- 13 ISBN 9787111285748
- 10 ISBN 7111285743

出版时间:2010-1

 $(2010-01)$ 

页数:346

版权说明:本站所提供下载的PDF图书仅提供预览和简介以及在线试读,请支持正版图书。

www.tushu000.com

。想要开发安全的PHP应用程序,就赶快拿起这本书仔细地阅读吧!只有使读者在了解黑客攻击知识  $\kappa$ 

QQ 274648972

 $N$ indows

## $\mathop{\rm SQL}\nolimits$  . The cookies cookies of  $\mathop{\rm Cookies}\nolimits$

 $\alpha$  and the contract of the contract of the contract of the contract of the contract of the contract of the contract of the contract of the contract of the contract of the contract of the contract of the contract of the

http://www.newtop01.tom

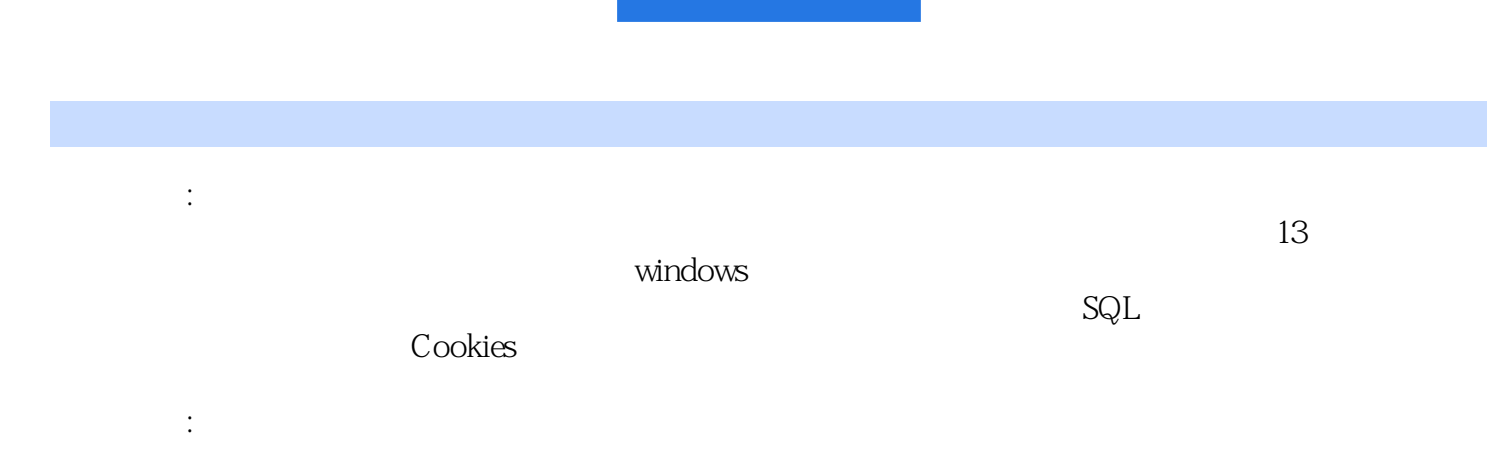

1 1.1 1.1.1 1.1.1 1.1.2 1.1.3 DOS 1.1.4 Windows 1.2 1.2 1.21 TCP IP1.2.2 IP1.2.3 ARP1.2.4 ICMP1.3  $1.31$   $1.32$   $1.33$  VMware  $1.34$  $1.35$  IS  $1.36$   $1.4$   $1.41$  $1.42$  1.5  $1.6$  2 2.1  $21.1$   $21.2$   $22$   $221$   $222$   $23$  $231$   $232$   $24$   $25$   $3$  Windows 3.1 3.1.1 3.1.2 3.2 Windows 3.2.1  $322$  3.2.3  $324$  3.3  $331$  Web  $332$   $34$   $35$   $4$ 4.1 4.2 cmdshell  $4.21$   $4.2.2$  E~  $4.23$  4.3  $4.3$  4.3.1  $4.32$ 4.3.3 4.3.4 http 4.3.5 cmdshell 4.4  $4.4$  4.4.1  $4.4$  4.4.2 ActiveX 4.4.3  $4.4.4$  svchost.exe  $4.5$   $4.6$   $5$  $5.1$   $5.1.1$   $5.1.2$   $5.1.3$  $5.2$   $5.21$   $5.22$   $5.3$   $5.4$  6  $61$   $61.1$   $61.2$   $62$ 6.2.1 6.2.2 6.3 6.3.1 6.3.2 ICMP ping  $6.3.3$   $6.3.4$   $Packet3.2$   $ARP$   $6.4$ 嗅探6.5 专家点拨6.6 总结与经验积累第7章 编程攻击与防御实例7.1 通过程序创建木马攻防实战7.1.1 VB 7.1.2 ICMP VC 7.1.3 Delphi 7.1.4 —— 7.2 2 7.3 7.4 8 SQL  $8.1$   $8.1$   $8.1$   $8.1$   $8.1$   $8.1$   $8.1$   $8.1$   $8.1$   $8.1$   $8.1$   $8.1$   $8.1$   $8.1$   $8.1$   $8.1$   $8.1$   $8.1$   $8.1$   $8.1$   $8.1$   $8.1$   $8.1$   $8.1$   $8.1$   $8.1$   $8.1$   $8.1$   $8.1$   $8.1$   $8.1$   $8.1$   $8.1$   $8.1$   $8.1$   $8.1$   $8.1$ 8.2 1 8.2.1 NBSI 8.2.2 D 8.2.3 Domain 8.2.4.ZBSI  $83' \text{ Or}' = ' \text{ or'}$   $831' \text{ Or}' = ' \text{ or'}$   $832$ request.form  $84$   $841$   $842$  /\*\*/ 8.4.3 8.5 Update 8.6 SQtL 8.7 8.8  $9 \t 91 \t 911 \t 91.1 \t 91.2 \t 92$  $9.21$  ASP ADO  $9.22$  ADO  $9.22$  ADO  $9.23$   $9.3$  $9.31$   $9.32$   $9.33$ 据库9.3.4 数据库下载漏洞的防范9.4 利用Google搜索网站漏洞9.4.1 利用Google搜索网站信息9.4.2 Google  $9.5$  9.5.1 coRn.asp  $9.52$  5c  $9.53$  9.6 9.7 10 Cookies 10.1 Cookies 10.1 Cookies 10.1.1 Cookies 10.1.2 IECookiesView Cookies 10.1.3 Cookies 10.2 Cookies 10.2.1 Cookies 10.2.2 Cookies 10.2.3  $ClassID$  10.2.4  $11$  11  $13$ 

## $1.$ Telnet FTP HTIP SMTP  $\frac{R}{\sqrt{2\pi}}$  and  $\frac{R}{\sqrt{2\pi}}$  and  $\frac{R}{\sqrt{2\pi}}$  and  $\frac{R}{\sqrt{2\pi}}$  and  $\frac{R}{\sqrt{2\pi}}$  and  $\frac{R}{\sqrt{2\pi}}$  and  $\frac{R}{\sqrt{2\pi}}$  and  $\frac{R}{\sqrt{2\pi}}$  and  $\frac{R}{\sqrt{2\pi}}$  and  $\frac{R}{\sqrt{2\pi}}$  and  $\frac{R}{\sqrt{2\pi}}$  and  $\frac{R}{\sqrt{2\pi$

 $SUID$  2.  $\qquad \qquad$  2.

有单词都尝试一遍。3.利用系统管理员的失误在操作系统中,用户的基本信息存放在passwd文件中,  $\n DES\n Shadow\n$  $\overline{\text{DES}}$ 

 $B$ ug $\sim$ 

 $8$ 

他。避免多个资源使用同一个口令,一旦一个口令泄露,所有的资源都受到威胁。不要让Windows或 TE with the set of the set of the set of the set of the set of the set of the set of the SWindows Windows

 $\{$ 

·<br>第2012年:按照黑客运动会,按照黑客运动会,按照黑客运动会,按照黑客运动会,按照黑客运动会,按照黑客运动会,按照黑客人员的是  $36$ 

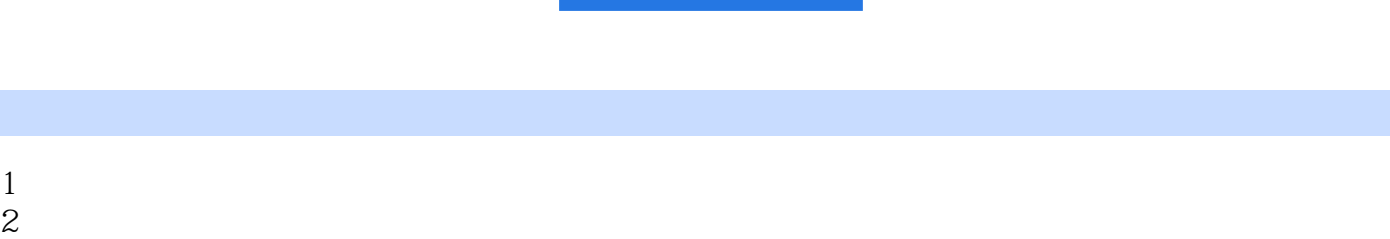

- 
- $3 \times 10^{-10}$ 4 and  $\sim$

本站所提供下载的PDF图书仅提供预览和简介,请支持正版图书。

:www.tushu000.com